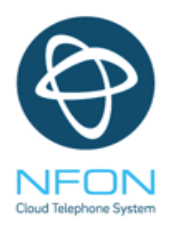

# NFON Plug & Play Network Requirements

## GENERAL INFORMATION

Please note the following network settings are required to your network in order for the IP Devices to connect with the NFON Cloud Telephone system;

- In general, every NFON end device (IP Phone) requires its own IP address via a DHCP server.
- When using a DHCP server please be sure you have sufficient IP addresses available for assignment. Option 66 should be disabled.
- Inbound Port forwarding does not need to be set up.
- SIP ALG (some devices refer to this as SIP Helper) must be deactivated!

# SWITCH CONFIGURATION

- If the LAN uses "Spanning Tree", it is advisable to deactivate on the end device switch, unless you have an option to use "Port Fast" or "Edge Mode".
- Deactivate load-depending Spanning Tree for Cisco switches (PVST + Mode).
- Deactivate proxy ARP mechanisms and set up protection against MAC spoofing.

# ROUTER & FIREWALL CONFIGURATION

- Inbound Port forwarding does not need to be set up.
- Based on the assumption that firewalls are 'stateful' and answers in open TCP and UDP sessions are accepted, note the following settings:
	- o Any current SIP ALG as well as Store & Forward must be deactivated!
	- o Use an IDS/IPS and make sure it has no negative effect on the telephony. You might need to adjust settings or deactivate the system. (Or write 109.68.96.0/21into IDS Whitelist)
	- o We recommend a protection against ICMP redirect, route injection and DoS.
	- o The UDP-NAT timeout should be set to between 120 and 130 seconds.
	- o Activation of a consistent NAT mode (required especially for SonicWall!)
	- $\circ$  NFON devices cannot work in networks that have automatic load balancing policy for WAN connections.

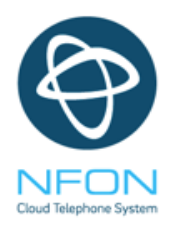

Encryption (SRTP):

• Once encryption is activated for a customer, all devices approved for encryption will automatically be switched to this setting (not FMC, Panasonic IP Phones or the DECT TGP500 DECT). It is not possible to selectively approve individual devices of this type for encryption or to exclude them from it.

In order to communicate with the NFON IP telephone system, the end devices must be able to communicate outbound via the following ports:

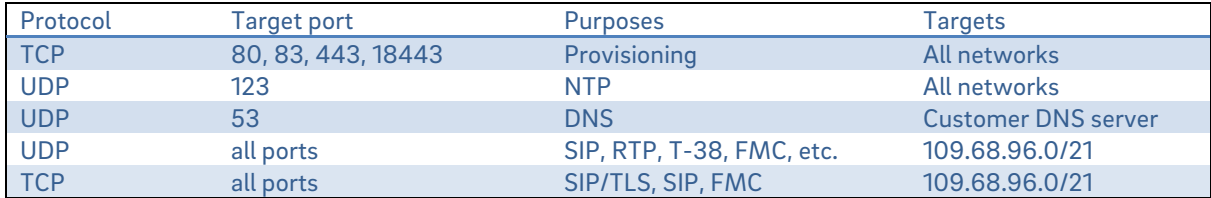

Note 1- Please see more detailed information on PORTS and IP Addresses below

Please inform your email provider to whitelist inbound traffic from NFON network (109.68.96.0/21), otherwise it could be possible that you cannot receive your emails (for email SPAM filtering). Please ADD this IP Range (NFON) as Trusted network.

#### Note1:

## 1.1 SPECFIC PORTS AND IP ADDRESS SETTINGS for OUTBOUND

Also please see the following list of IP Addresses that we use with our system (redirect servers):

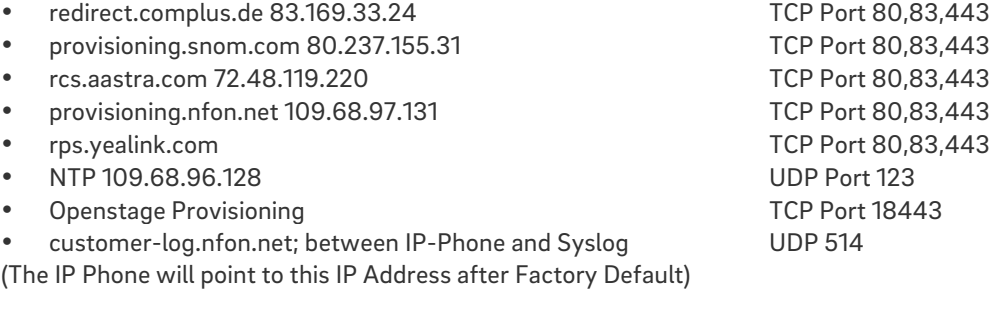

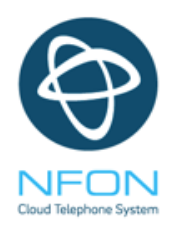

## 1.2 SPECFIC PORTS - OUTBOUND

The following services are used under target IP address range - 109.68.96.0/21

- UDP:
- 123 (NTP) - 514 (Syslog)
- 
- 3478 (STUN)
- 6060 (NCTI)

UDP/TCP :

- 5060 (SIP)
- 6050 (SIP alternative)
- 4000-4999 (dyn. Ports for T.38 / RTP)
- 10000-60000 (dyn. Ports for RTP)

TCP:

- 80 (HTTP)
- 83 (MIT ML Device)
- 443 (HTTPS)
- 5061 (SIP/TLS)
- 5062 (FMC)

#### 1.3 ETHERNET PORT FOR IP PHONE – RJ45 PORT

The settings shown above would allow NFON Certified IP Phones to access the NFON network. For best results, we recommend a separate internet connection to an Ethernet Port with RJ45 connection via a PoE switch, for an IP Phone. This guide encompasses settings for Lync, Nsoftphone, NFON Mobile and NCTI.